## **Computer Hardware and Software Requirements**

OMEGA 2.6 is compatible with Microsoft Windows® XP, 2000, or Vista®. OMEGA 2.6 will *NOT LOAD* on Windows 98 or Windows *ME.*

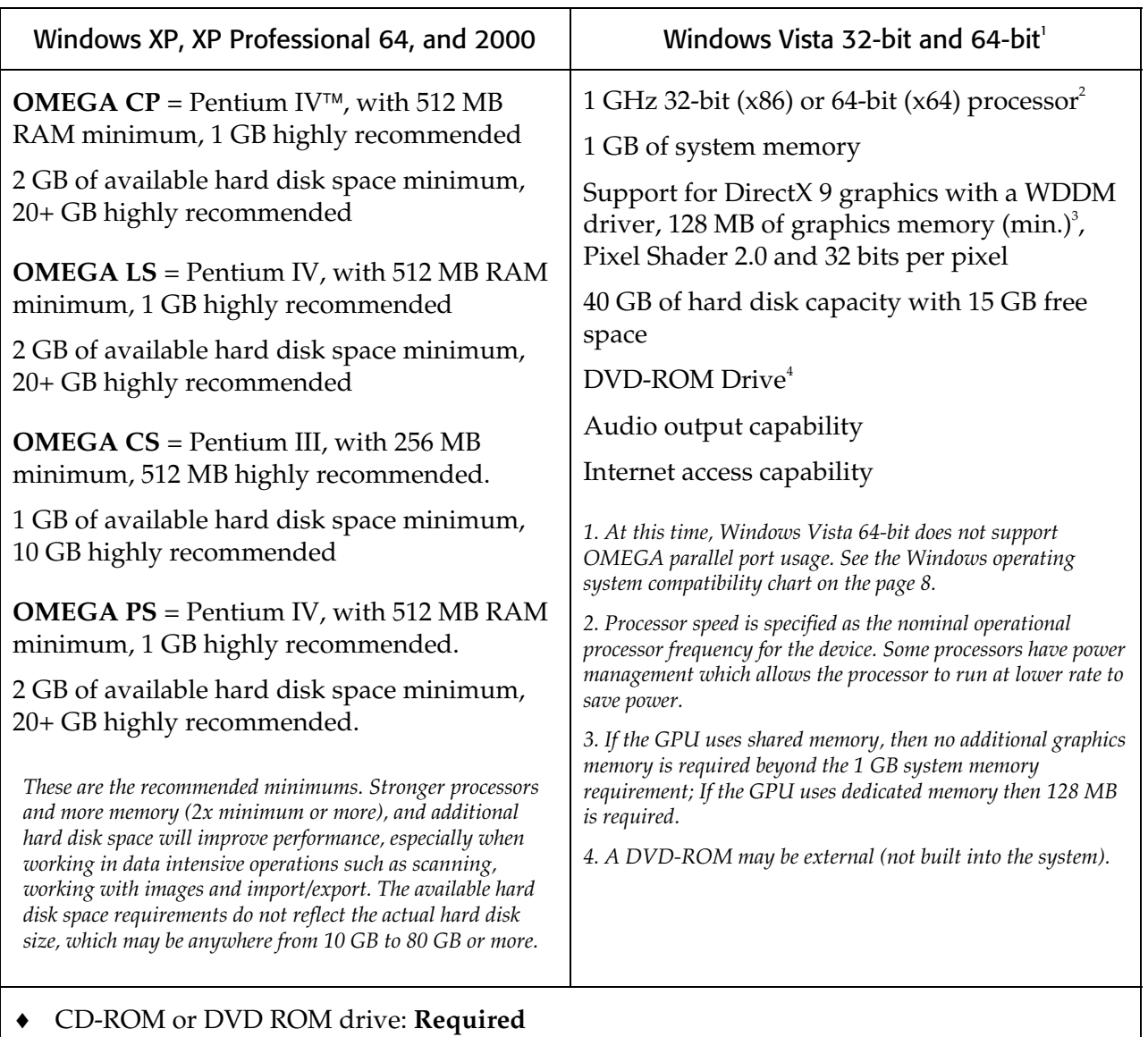

- ♦ CDRW or DVDRW drive: **highly recommended,** for back up and storage of files
- ♦ 3.5" 1.44 MB floppy drive: (for use with legacy options, fonts, etc)
- ♦ Ethernet network support: (for use with the GERBER EDGE FX and network connection)
- ♦ 2 USB Ports (OMEGA security key requires 1 USB Port)
- ♦ Serial Port (9-pin): (for connecting plotters and/or routers) **2 highly recommended**
- ♦ ECP Parallel Port (25-pin): Required for use with GERBER EDGE 2 (unless you purchase the USB-to-Parallel option) *continued on next page*

## 8 **Getting Started Welcome**

- ♦ Parallel Port (25-pin): Required for use with GERBER EDGE and/or paper printers)
- VGA color monitor: with minimum resolution of  $1024 \times 728$  and support of 16 million colors
- ♦ Microsoft-compatible PS/2 style mouse

*Note: Using OMEGA with Intel®-based Macintosh® Computers: Based upon minimal GSP testing and end-user reports, OMEGA will run on Intel-based Macintosh systems that are running the Windows XP operating system. There has been minimal testing of outputting to GSP devices using this configuration. Output to the GERBER EDGE® must occur via a GSP or off-the-shelf USB-to-parallel cable. Output to plotters must occur via certain specific USB-to-serial cables. Output to the EDGE 2 must occur using a special GSP USB-to-parallel cable option. This is not an endorsement of this configuration, but is an alert as to the status. GSP Technical Support cannot support any Macintosh OSX related issues.* 

## <span id="page-1-0"></span>**Windows operating systems compatibility**

At this time, Windows Vista 64-bit does not support OMEGA parallel port usage. Therefore you cannot perform Copy-to-USB parallel security key upgrades or communicate with a GERBER EDGE or EDGE 2 printer via a parallel port when using Vista 64-bit. Gerber recommends that you use Vista 32-bit or upgrade to a GERBER EDGE FX which communicates via an Ethernet cable. Alternately, you can render on a Vista 64-bit system and output to a GERBER EDGE or EDGE 2 using a separate OMEGA Plot Station installed on a Windows XP or Windows 2000 computer. The following chart details compatibility.

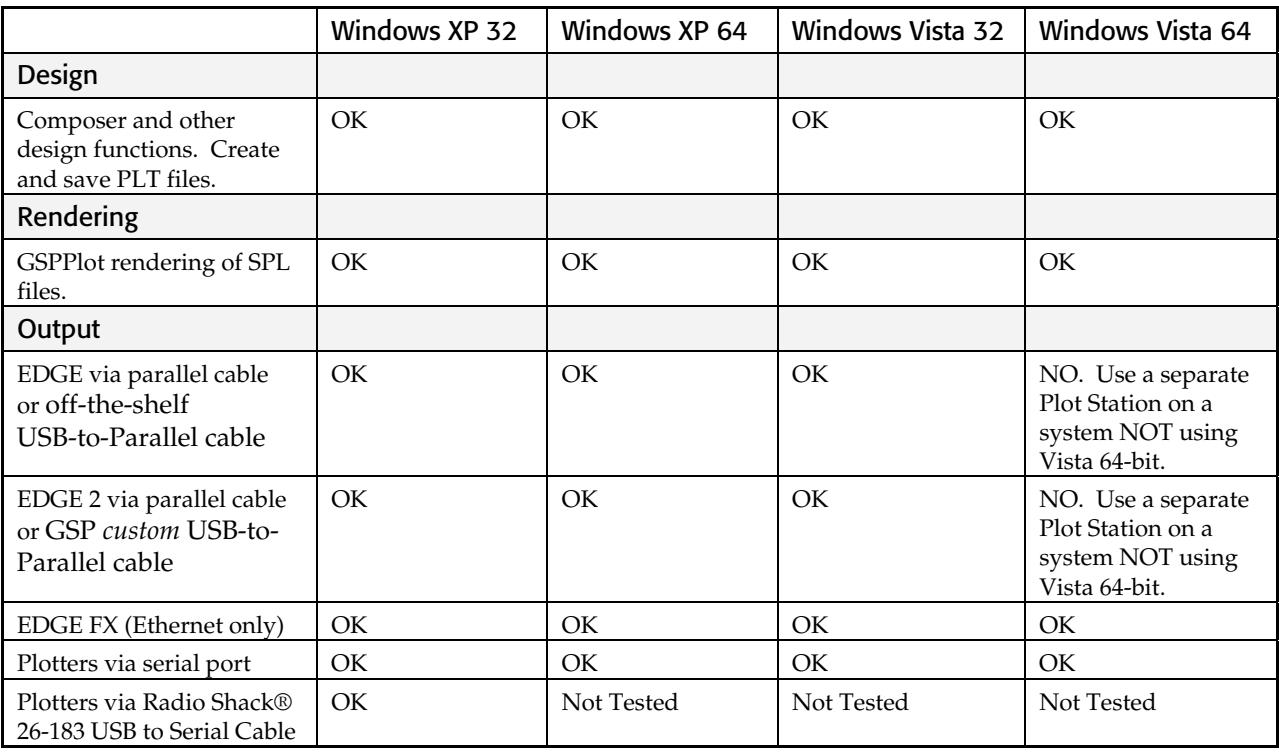